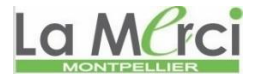

## **Exercices généraux sur Python**

## **Exercice 1 :**

Réaliser un programme calculant le périmètre et l'aire d'un rectangle à partir des dimensions saisies par l'utilisateur, en utilisant une fonction.

## **Exercice 2 :**

Réaliser un programme calculant le périmètre et l'aire d'un disque à partir de la longueur du rayon saisie par l'utilisateur, en utilisant une fonction.

## **Exercice 3**

Transformer 42569 secondes en heures, minutes, secondes.

## **Exercice 4**

Un magasin de reprographie propose un tarif dégressif. Les 20 premières photographies sont facturées à 10 centimes et les suivantes à 8 centimes.

1. Calculer à la main le coût de 15 puis de 30 photocopies.

2. Écrire une fonction prix(n) qui renvoie le prix en euros pour n photocopies. La tester.

## **Exercice 5**

Voici deux fonctions nommées truc et bidule.

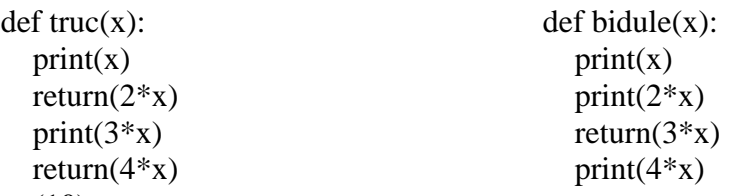

On exécute truc(10).

1. Quelle(s) valeur(s) (est) sont affichée(s)? Quelle valeur est renvoyée?

2. Même question avec bidule(10).

**Exercice 6** (Diviseurs d'un nombre triangulaire)

Un nombre est dit triangulaire d'indice n s'il égal à  $1+2+3+\cdots+n$ .

Par exemple, le nombre triangulaire d'indice 5 vaut 15 car 1+2+3+4+5=15.

- 1. Écrire une fonction triangle qui renvoie la valeur du nombre triangulaire d'indice n. Par exemple triangle(5) renverra 15.
- 2. Écrire une fonction nbre diviseurs qui renvoie le nombre de diviseurs d'un entier n ∈ N∗. Par exemple, les diviseurs de 6 sont 1, 2, 3, 6. Il y a donc 4 diviseurs, ainsi nbre\_diviseurs(6) renverra 4
- 3. Écrire un script qui détermine le plus petit nombre triangulaire qui admette au moins 50 diviseurs.

## **Exercice 7** (Découverte des factorielles)

Soit  $n \in \mathbb{N}^*$ , on appelle «factorielle n» noté n!, l'entier n!=1×2×···×n avec la convention 0!=1. Par exemple,  $4! = 1 \times 2 \times 3 \times 4 = 24 = 4 \times 3!$ .

- 1. Écrire le nombre  $15\times14\times13\times12\times11$  comme un quotient de deux factorielles.
- 2. Exprimer à l'aide de factorielles les deux produits suivants :  $2 \times 4 \times 6 \times \cdots \times 100$  et  $1 \times 3 \times 5 \times \cdots \times 99$ .
- 3. Combien y-a-t-il d'anagrammes du mot fleur? Et du mot tennis?
- 4. Écrire un script qui calcule 64!
- 5. Écrire une fonction factorielle qui prend en argument un entier naturel n et renvoie n!

## **Exercice 8** (Combien de truc et bidule?)

Pour les trois scripts suivants, dire ce qui est affiché et combien de fois.

for i in range $(3)$ : print('bidule') print('truc')

for i in range $(3)$ : print('bidule') for  $\mathfrak j$  in range(4): print('truc') a M<sub>rc</sub> for i in range $(3)$ : print('bidule') for  $\mathfrak j$  in range(4): print('truc')

## **Exercice 9** (polygone régulier)

- 1. Tracer un triangle équilatéral, un carré puis un pentagone régulier.
- 2. On automatise tout cela! Définir une fonction polygone(n, L) qui trace un polygone régulier à n côtés, chacun de longueur L, puis reproduire à l'aide de cette fonction la figure 2.
- 3. En déduire une méthode pour tracer un cercle.

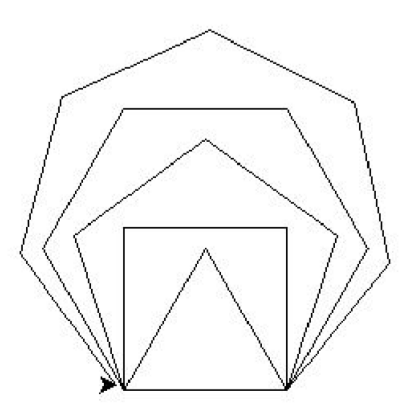

#### **Exercice 10** (Nombres d'Amstrong)

On souhaite déterminer les entiers naturels qui sont égaux à la somme des cubes de leurs chiffres. De tels entiers seront appelés des nombres d'Armstrong.

Par exemple, l'entier 0 est un nombre d'Armstrong car  $0^3 = 0$ 

mais l'entier 59 n'en est pas un car  $5^3 + 9^3 = 854$  donc  $5^3 + 9^3 \neq 59$ .

1. Écrire une fonction somme\_cubes\_chiffres qui prend en argument un entier naturel et renvoie la somme des cubes de ses chiffres.

Par exemple, somme\_cubes\_chiffres(256) devra renvoyer  $2^3 + 5^3 + 6^3 = 349$ .

2. Écrire un script qui détermine les nombres d'Amstrong inférieurs à 10 000.

# La Merci **CORRIGE – Notre Dame de La Merci – Montpellier**

## **Exercice 1 :**

*Réaliser un programme calculant le périmètre et l'aire d'un rectangle à partir des dimensions saisies par l'utilisateur, en utilisant une fonction.*

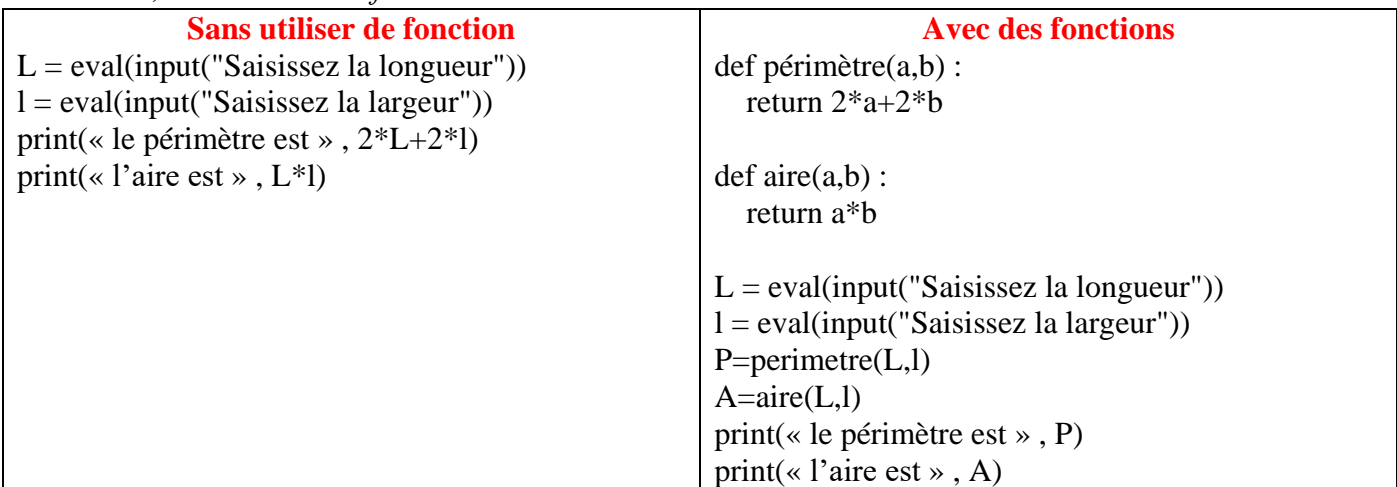

## **Exercice 2 :**

*Réaliser un programme calculant le périmètre et l'aire d'un disque à partir de la longueur du rayon saisie par l'utilisateur, en utilisant une fonction.*

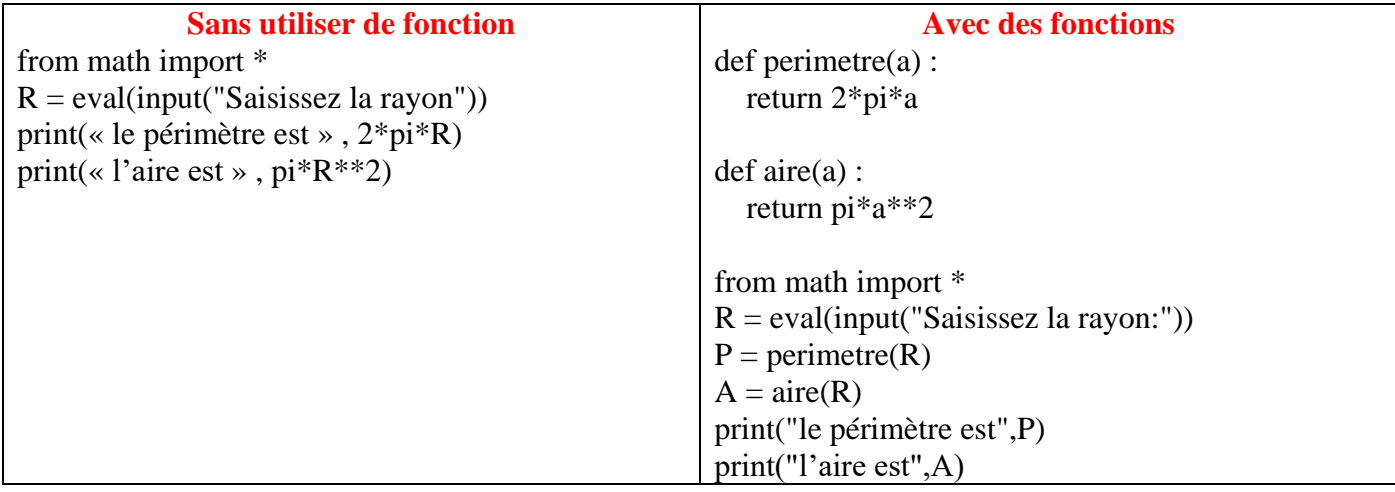

## **Exercice 3**

*Transformer 42569 secondes en heures, minutes, secondes.*

 $n = int(input("Entre z le nombre de seconds"))$  $H = n/3600$  $r = n\%3600$  $M = r // 60$  $S = r\%60$ print(n,"secondes =",H,"heures,",M,"minutes et",S,"secondes")  $\rightarrow$ si n = 42569, alors 42569 secondes = 11 heures, 49 minutes et 29 secondes

# **Exercice 4**

*Un magasin de reprographie propose un tarif dégressif. Les 20 premières photographies sont facturées à 10 centimes et les suivantes à 8 centimes.*

*1. Calculer à la main le coût de 15 puis de 30 photocopies.* 15 photocopies :  $15 \times 10 = 150$  centimes 30 photocopies :  $20 \times 10 + 10 \times 8 = 280$  centimes

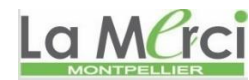

*2. Écrire une fonction prix(n) qui renvoie le prix en euros pour n photocopies. La tester.*

```
def prix(n):
  if n \leq 20:
      print(20*n, "centimes")
   else:
     print(200+(n-20)*8, "centimes")
```
n=int(input("Saisir le nombre de photocopies :"))  $prix(n)$ 

 $\Rightarrow$ si n = 50 : 440 centimes

# **Exercice 5**

Voici deux fonctions nommées truc et bidule.

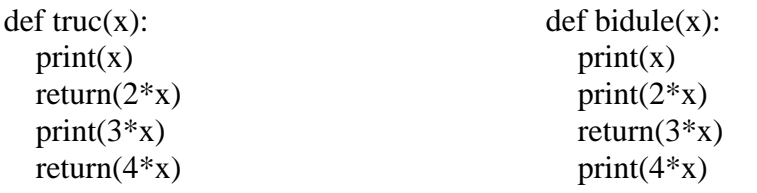

- **1.** On exécute truc(10). Quelle(s) valeur(s) (est) sont affichée(s)? Quelle valeur est renvoyée? Le programme affiche 10 puis renverra la valeur 20 Une fonction s'arrête après la commande **return**.
- **2.** Même question avec bidule(10). Le programme affiche 10 et 20 puis renverra la valeur 30 Une fonction s'arrête après la commande **return**.

**Exercice 6** (Diviseurs d'un nombre triangulaire)

*Un nombre est dit triangulaire d'indice n s'il égal à 1+2+3+···+n. Par exemple, le nombre triangulaire d'indice 5 vaut 15 car 1+2+3+4+5=15.*

- *1. Écrire une fonction triangle qui renvoie la valeur du nombre triangulaire d'indice n. Par exemple triangle(5) renverra 15.*
- *2. Écrire une fonction nbre diviseurs qui renvoie le nombre de diviseurs d'un entier n ∈ N*∗. *Par exemple, les diviseurs de 6 sont 1, 2, 3, 6. Il y a donc 4 diviseurs, ainsi nbre\_diviseurs(6) renverra 4*
- *3. Écrire un script qui détermine le plus petit nombre triangulaire qui admette au moins 50 diviseurs.* def triangle(n):

```
S=0for i in range(1,n+1):
  S=S+i return(S)
def nb_diviseurs(n):
 D=0for i in range(1, n+1):
  if n\% i==0:
   D=D+1
```

```
 return(D)
```
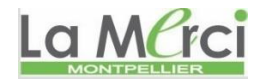

 $i=2$ nbdiv=0 while nbdiv<50:  $i=i+1$  k=triangle(i) nbdiv=nb\_diviseurs(k) print(triangle(i))

 $\rightarrow$ 25200

**Exercice 7** (Découverte des factorielles)

Soit  $n \in \mathbb{N}^*$ , on appelle «factorielle n» noté n!, l'entier n!=1×2×···×n avec la convention 0!=1. Par exemple, 4!=1×2×3×4=24=4×3!.

- 1. Écrire le nombre  $15\times14\times13\times12\times11$  comme un quotient de deux factorielles.
- 2. Exprimer à l'aide de factorielles les deux produits suivants :  $2 \times 4 \times 6 \times \cdots \times 100$  et  $1 \times 3 \times 5 \times \cdots \times 99$ .
- 3. Combien y-a-t-il d'anagrammes du mot fleur? Et du mot tennis?
- 4. Écrire un script qui calcule 64!
- 5. Écrire une fonction factorielle qui prend en argument un entier naturel n et renvoie n!

**Exercice 8** (Combien de truc et bidule?)

Pour les trois scripts suivants, dire ce qui est affiché et combien de fois.

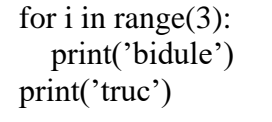

bidule, bidule, bidule, truc

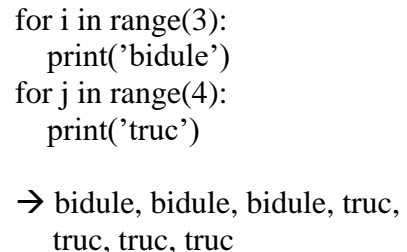

for i in range $(3)$ : print('bidule') for  $\mathfrak j$  in range(4): print('truc')

 $\rightarrow$  bidule, truc, truc, truc, truc, bidule, truc, truc, truc, truc, bidule, truc, truc, truc, truc

# **Exercice 9** (polygone régulier)

- *1. Tracer un triangle équilatéral, un carré puis un pentagone régulier.*
- *2. On automatise tout cela! Définir une fonction polygone(n, L) qui trace un polygone régulier à n côtés, chacun de longueur L, puis reproduire à l'aide de cette fonction la figure 2.*

def polygone(n,l): for i in range $(n)$ : forward(l)  $left(2*180/n\right)$ 

```
from turtle import *
pensize(2)
pencolor("blue")
for i in range (3,8):
   polygone(i,150)
mainloop()
```
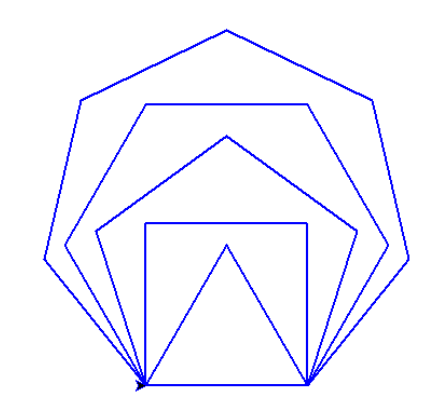

*3. En déduire une méthode pour tracer un cercle.*

Il faudrait choisir un grand nombre de côtés de petite dimension (pour qu'il tienne dans la fenêtre d'écriture :

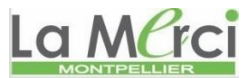

def polygone(n,l): for  $i$  in range $(n)$ : forward(l)  $left(2*180/n\right)$ 

from turtle import \* pensize(2) pencolor("blue") polygone(100,10) mainloop()

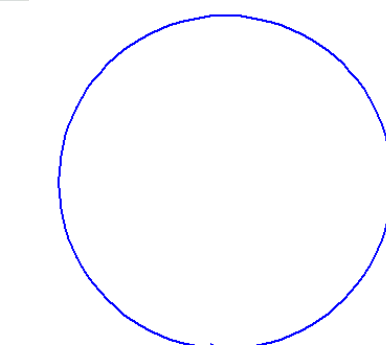

## **Exercice 10** (Nombres d'Amstrong)

*On souhaite déterminer les entiers naturels qui sont égaux à la somme des cubes de leurs chiffres. De tels entiers seront appelés des nombres d'Amstrong.*

Par exemple, l'entier 0 est un nombre d'Armstrong car  $0^3$  = 0

*mais l'entier 59 n'en est pas un car*  $5^3 + 9^3 = 854$  *donc*  $5^3 + 9^3 \neq 59$ .

*1. Écrire une fonction somme\_cubes\_chiffres qui prend en argument un entier naturel et renvoie la somme des cubes de ses chiffres.* 

*Par exemple, somme\_cubes\_chiffres(256) devra renvoyer*  $2^3 + 5^3 + 6^3 = 349$ .

def somme\_cubes\_chiffres(n):  $S=0$ 

```
while n := 0:
  S=S+(n\%10)**3 n=n//10
   return(S) # dans la boucle si l'on veut visualiser le bon déroulement du processus
```
print(« la somme est : « , somme\_cubes\_chiffres(421))

```
\rightarrow1
\mathbf{Q}73
```
*2. Écrire un script qui détermine les nombres d'Amstrong inférieurs à 10000.*

def somme\_cubes\_chiffres(n):

```
S=0while n := 0:
     S=S+(n\%10)**3n = n/(10)return(S)for i in range(10001):
   if somme_cubes_chiffres(i)==i:
      print(i)
\rightarrow\Omega1
153
370
371
407
```